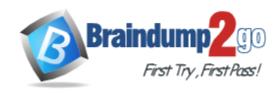

Vendor: IBM

**Exam Code:** C2040-927

Exam Name: Developing Portlets and Web Applications with

IBM Web Experience Factory 8.0

Version: DEMO

### **QUESTION 1**

Dave wants to see information about web service parameters, URL endpoint, and SOAP envelope. What must he do to obtain this data for a particular Web Service Call builder?

- A. There is no way for him to get this information other than contacting customer support.
- B. He must use a Java debugger to get this information.
- C. He must set the Logging field to All in the Web Service builder to log this information to the WEB- INF/logs/debugTracing.txt file.
- D. This information is always printed to the standard output console log without any developer intervention required.

Answer: C

#### **QUESTION 2**

Sean wants to trace the value of a variable as a model he is running to help track down a problem somewhere in a computation later in the model. How can he trace the value of the variable?

- A. Use the enable Debug Tracing field on the Variable builder.
- B. Add an entry to the log4j.properties file indicating the model and action to trace.
- C. Inspect the logging.properties file for variable values because all changes are reflected in this file at run time.
- D. Add a Debug Tracing builder to the model specifying whether to trace all actions or naming a specific action to trace.

Answer: D

## **QUESTION 3**

Which of the following is the ideal development configuration for building and testing portlets?

- A. No publish is necessary. It all runs out of the project.
- B. Manually publish the portlet WAR file and let the designer discover its location.
- C. Publish the project two times, once to an application server, and once to an IBM WebSphere Portal server for development and testing.
- D. Publish the application once to a WebSphere Portal server. IBM Web Experience Factory development applications run stand-alone and as portlets with one configuration.

Answer: D

## **QUESTION 4**

Tim has a web application that accesses a database through a provider model containing SQL Call builders. He thinks there might be a performance problem with one or more of the database calls. How can he get IBM Web Experience Factory to log detailed performance information about all aspects of the database access?

- A. He needs to use a SQL Override builder. This builder provides several fields that enable detailed logging of performance information for database access.
- B. He must enable DEBUG-level database performance tracing in the Log4J properties file and redeploy the WAR file.
- C. He must enable the Log Server Stats input in each SQL Call builder.
- D. No changes are required. Web Experience Factory automatically logs performance statistics

for all executed actions, such as database access calls.

Answer: C

## **QUESTION 5**

Jane wants to debug the Java code in one or more of the Method builders in her model. How can she leverage the Eclipse Java debugger to do so?

- A. She must purchase full rights to the IBM Web Experience Factory source to debug generated Java.
- B. This feature is not yet supported.
- C. Right-click a method in the Application Tree view to set/toggle a breakpoint. Start the application server in debug mode and run the model with a remote Java debug configuration, as documented in the Web Experience Factory help.
- D. System.out.println is the only way to debug Java associated with Method builders.

Answer: C

# **Thank You for Trying Our Product**

## **Braindump2go Certification Exam Features:**

- ★ More than 99,900 Satisfied Customers Worldwide.
- ★ Average 99.9% Success Rate.
- ★ Free Update to match latest and real exam scenarios.
- ★ Instant Download Access! No Setup required.
- ★ Questions & Answers are downloadable in PDF format and VCE test engine format.

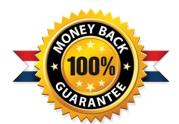

- ★ Multi-Platform capabilities Windows, Laptop, Mac, Android, iPhone, iPod, iPad.
- ★ 100% Guaranteed Success or 100% Money Back Guarantee.
- ★ Fast, helpful support 24x7.

View list of all certification exams: http://www.braindump2go.com/all-products.html

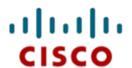

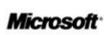

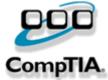

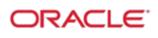

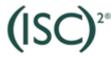

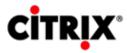

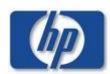

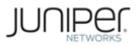

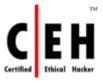

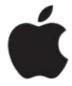

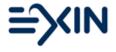

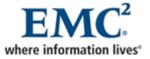

10% Discount Coupon Code: BDNT2014